, tushu007.com

## <<Visual Basic

书名:<<Visual Basic学习辅导与上机实习>>

- 13 ISBN 9787040286472
- 10 ISBN 7040286475

出版时间:2012-1

页数:224

PDF

更多资源请访问:http://www.tushu007.com

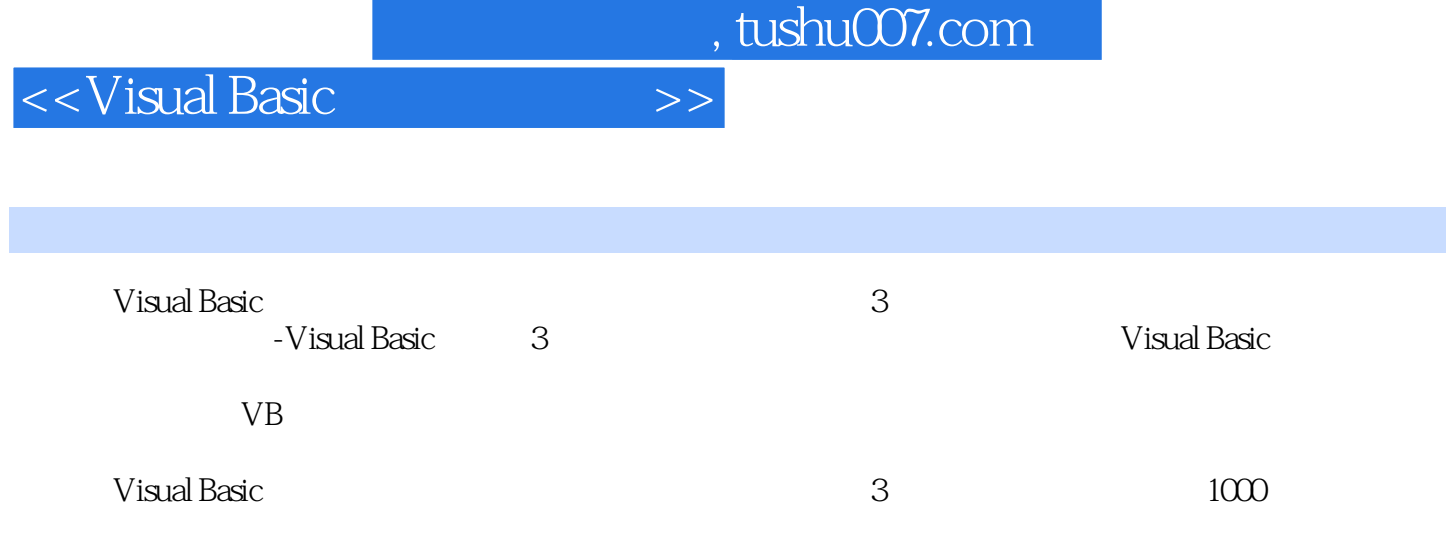

 $,$  tushu007.com

## <<Visual Basic

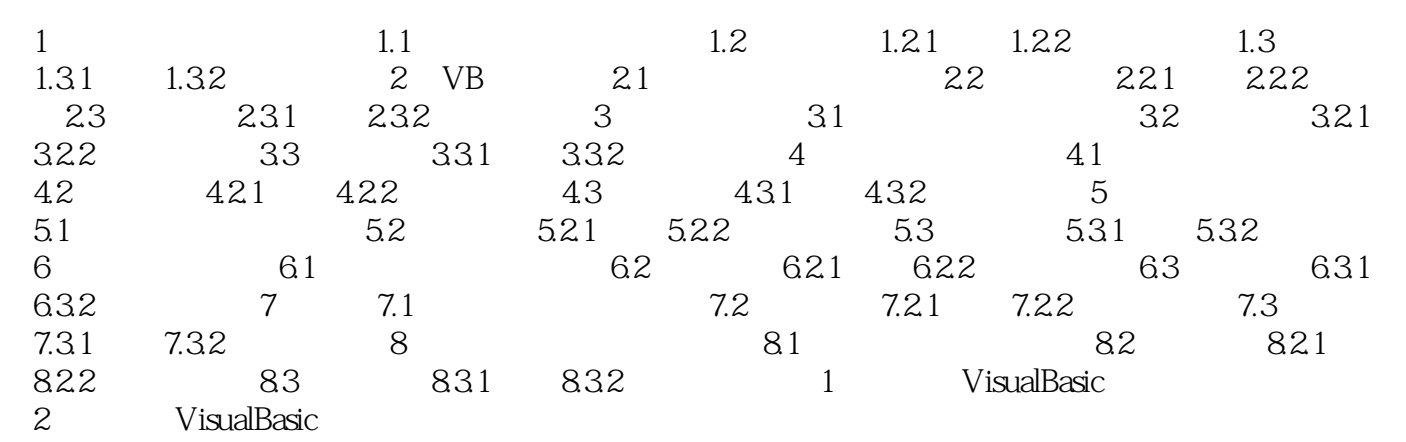

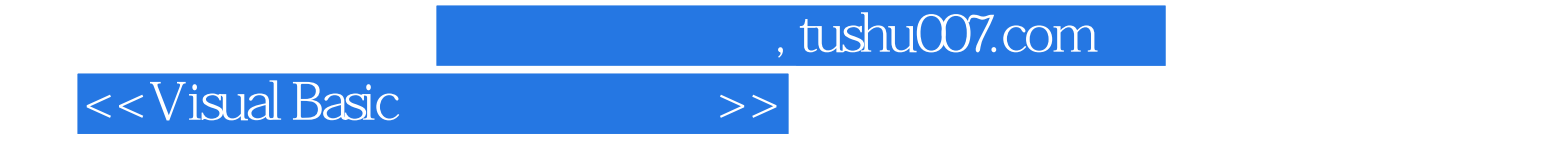

本站所提供下载的PDF图书仅提供预览和简介,请支持正版图书。

更多资源请访问:http://www.tushu007.com